# **iPlay**A Cruise for iPod Fanatics

SEPTEMBER 25 T H 28TH, T O

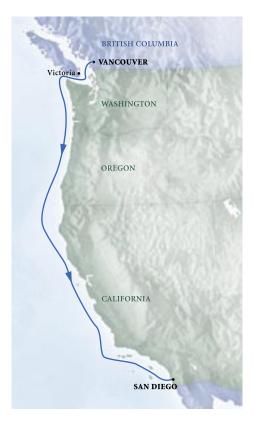

#### Outta the Box (quarter day) Spearker: Christopher Breen

You're enthusiastic about the notion of owning an iPod, but you've had little time to do more than pull it from the box and observe how easy it is to smudge the shiny back plate.

If this describes you, you're a perfect candidate for Outta the Box, a beginners session where we take you on a tour not only of the basic musical capabilities of the iPod and iTunes, but offer insight into how the iPod works as a personal

information manager and portable hard drive. By the end of the session you'll be fully prepared to convert audio CDs to a form compatible with your iPod (and understand why you might choose one audio format over another), copy music to and from your iPod, move your contacts and calendars to the device, create and access text files, and store important files on your portable music pal.

# GarageBand and SoundTrack (quarter day) Spearker: Christopher Breen

Apple makes not only the finest portable device for playing music but also intuitive tools for creating music to play on that portable device. In this session we explore Apple's GarageBand and SoundTrack - audio utilities that allow musicians and the tin-eared alike to create dynamic loop-based compositions.

Those attending the session need not be versed in the ways of musical composition, though having a notion that you can get sound into your computer via an audio input jack and MIDI won't hurt. Regardless, when you leave the session you'll know your way around both programs, understand how to create a composition with each program's built-in loops, and possess the secrets to moving music into and out of the programs.

# Playlists and the iTunes Music Store (quarter day) Spearker: Christopher Breen

If it involves lists of compelling songs, this session will cover it. Sure, anyone can gang together a bunch of songs and fling them on an iPod, but there's an art to programming and procuring a mix that works. In this session we'll look at a

variety of ways to group music — including tips for linking songs by related artists, genres, and mood; creating smarter smart playlists, massaging Party Shuffle to create the mixes you want; and designing an iMix guaranteed to get noticed on the iTunes Music Store.

And speaking of the iTunes Music Store, you'll pick up a few smart shopping tips for making the most of The Store.

# Troubleshooting iTunes and the iPod (quarter day) Spearker: Christopher Breen

Perfect as the iTunes/iPod pair may be, they

occasionally break down. This session will help you determine what's gone wrong and offer some hope that you can put things right. In addition to acquiring troubleshooting techniques for taming your tuneful buddies, you'll gain a glimpse at the inside of an iPod and learn how to swap out its battery and hard drive (if you dare!). Along the way we'll invoke each of the iPod's secret button combinations and explore the iPod's hidden diagnostic screen and invisible files.

# iPod Accessory Extravaganza (quarter day) **Speaker: Dan Frakes**

If you've got a shiny new iPod, you're already the proud owner of the coolest portable player on the market. But the player itself is only half the story — the other half is the world of iPod-only gadgets, add-ons, and accessories. From cases to headphones to speakers to batteries to car adapters, no other player has as many, or as many different kinds of, third-party accessories, and this diversity in add-ons is part of what makes the iPod the world's most popular portable player. In this show-and-tell session, we'll show you (and, of course, tell you about) some of the coolest products out there for sprucing up your iPod. You'll get the see (and hear) the latest in accessories and spend some hands-on time with them. We'll even let you, the audience, make your choice for the best overall aftermarket accessory. You'll walk away knowing what to buy (and what not to buy).

| DAY                   | LOCATION      | ARRIVE/DEPART | SEMINARS        | ENTERTAINMENT           |
|-----------------------|---------------|---------------|-----------------|-------------------------|
| Sunday, September 25  | Vancouver, BC | 2:00pm        | _               | Bon Voyage Party 6:00pm |
| Monday, September 26  | At Sea        | _             | 8:30am – 5:00pm | 6:00pm – 7:30pm         |
| Tuesday, September 27 | At Sea        | <u> </u>      | 8:30am – 5:00pm | 6:00pm – 7:30pm         |
| Wednesday, Sept. 28   | San Diego, CA | 8:00am        | _               | _                       |

#### Be an iPod Photo Pro (quarter day) Speaker: Dan Frakes

The iPod photo takes the world's most popular music player and adds a color screen and the ability to store and view your photos on the small screen (iPod) or the big screen (TV). In this session, we'll show you how to use the photo features of the iPod photo, including how to best prepare and organize your photos to take advantage of these features. But we'll also show you some of the fun and interesting things you can do with an iPod photo, like making an electronic "flipbook," giving PowerPoint and Keynote presentations, and adding "video" functionality. We'll even show you how to change the iPod photo's startup screen and icons.

# Cool Tools: The iPod's "Other" Features and Third-Party iPod Software (half day) Speaker: Dan Frakes

Most iPod owners know how to use iTunes to put their music and photos on their iPod, but did you know you can use software built into Mac OS X to transfer your calendars and contacts, as well? Or that you can use your iPod to store text notes and other information? In the first half of this two-part session, we'll show you how to take advantage of your iPod's built-in functionality to turn it into the most stylish PDA on the market.

But there's a lot more your iPod can do -- with a little help. In the second part of this session, we'll show you how to use third-party software to turn your iPod into a multi-purpose information appliance. You'll learn how to transfer email, news stories, weather reports, song lyrics, and more to your iPod.

You'll see how to use the iPod's Notes functionality in ways you never thought possible, such as reading books, storing recipes, and even learning other languages. We'll also show you how to get music *off* of your iPod in an emergency. You'll be amazed what your "music player" can do!

# Pricing and Booking Information

Course Fees: \$289 for the iPlay conference. Only passengers booked through Geek Cruises will be admitted.

Deposit: \$200 per person, due at time of booking.

Cabin TypeCruise Rate (per person)Standard Inside\$249 (GS\* available)Standard Outside\$349 (GS,\* available)Mini Suites\$499 (GS,\* available)Full Suite \$799

(Cruise rates subject to change and availability.)

3rd and/or 4th Person Rate: \$249.

**Single Occupancy:** 150% for inside and outside cabins; 200% for suites.

**Port Charges and Taxes:** Port charges/taxes are \$99 per person.

**Full payment is due on July 1, 2005** (or, if you book after July 1, at the time of booking). Please note: space will be very limited by July 1.

Foreign Shipping Fees and Additional Payment Information: There is a foreign shipping charge of \$60 (to cover the FedX shipping of your cruise tickets) per foreign residence (\$35 per Canadian residence). There is a \$25 charge for returned checks.

Air Add-ons: Airfare from most major cities is available through the cruise line. You can call our office for this pricing. (These rates include transfers to/from the dock/airport plus transfers to/from your hotel if we've booked the hotel as well.) Since this requires two one-way tickets, it would be advisable to get a quote from Holland America.

Physically challenged available

\*Guaranteed Share (GS) Fares: This plan is for passengers who are coming on a Geek Cruise by themselves and wish to share a cabin with another Geek Cruises passenger in an inside or outside cabin only. The prices are the same as the per person double occupancy rates. Share Passengers who smoke are not to do so in the cabin, unless okayed by fellow roommates. We try to match passengers with someone close in age, whenever possible.

Note: Holland America will not accept any booking unless a fully completed Reservation Form is accompanied with a per-person deposit:

http://www.geekcruises.com/booking/ip01\_booking.htm

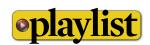

Geek Cruises, Inc.
1430 Parkinson Avenue
Palo Alto, CA 94301
650-327-3692
928-396-2102 fax
215-519-0141 cell
neil@geekcruises.com
CST# 2065380-40

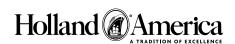

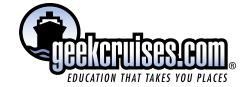

#### ms Ryndam - Our Ship

#### Club HAL

When any parent or grandparent walks thru these areas the only thing that runs through their head is: "Let's bring the kids next time!" Each of the different Club HAL areas had numerous computer stations and flat screen monitors; it's very stateof-the art. The area for the little ones, age 3-7, is well designed in primary colors with lots of light and even a kid size bathroom. The video arcade area has plenty of games. The Loft is a perfect get-away for teens with a Karaoke machine and 8' mirror by the dance floor. Ascend a metal curving staircase to the most outrageously wonderful open deck: The OASIS! This open-air area is well contained, with wall-covering that look like volcanic rocks. It has a couple of hammocks, lounge chairs, lots of palm fronds, a 12-foot waterfall (secret bench inside and behind the waterfall) falling into shallow pool. Teens & tweens will live here during the day. There are tables & chairs in this area, a perfect spot for deck barbecues without parents. It is one deck above the pool on Navigation Deck, easily accessible via an exterior staircase. Lido is nearby.

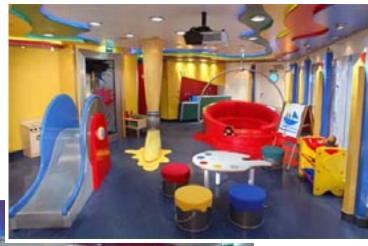

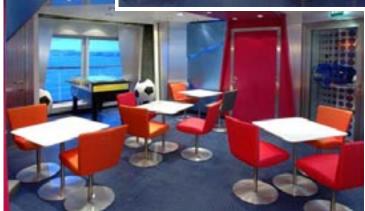

#### **Explorations Café**

There is a long coffee bar (specialty coffee prices from \$1.35 to \$2.25) which is outfitted with comfortable leather chairs and sofas; internet stations; music-listening stations w/headphones; and newspapers, magazines, and books galore. Books are now arranged like a Barnes & Noble by area of interest, i.e. "Travel" "Fiction" "Non-fiction". A 60" plasma screen sits in one corner of this elegantly comfortable room and inviting space.

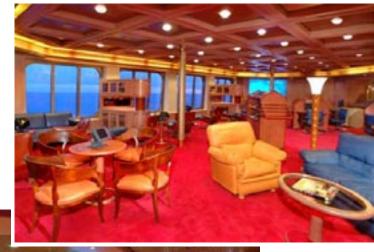

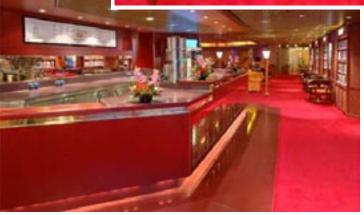

#### **Crows Nest**

The bar has been relocated to the area that was formerly a DJ booth, and is now white/grey marble — very classic. New soft-brown leather recliners line the front windows. The areas along the sides of the Crows nest have while panel curtains that could be drawn around the circular HOT pink sofas for privacy.

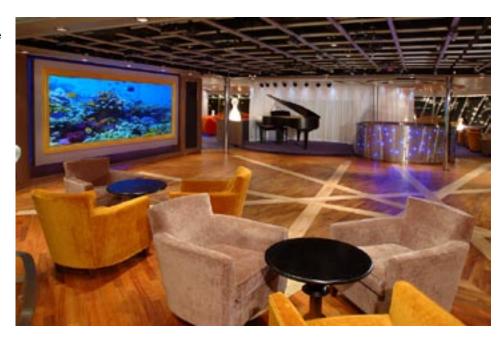

# **Culinary Arts Theater/Wajang Theater**

Holland America has removed the front 2 rows of seats to accommodate the new kitchen on the stage. There is a large screen. That drops from the ceiling over the kitchen/stage area, so this room can still be used to show films. Outside the theater is an amazing new space for wine-tasting and purchase. Visually it is incredible! Lots of light wood.

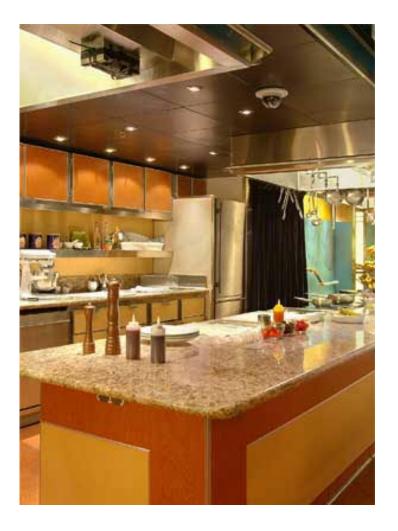